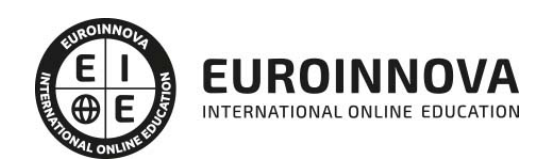

Máster en Diseño y Programación Web 2.0 con ASP.NET + Titulación Universitaria

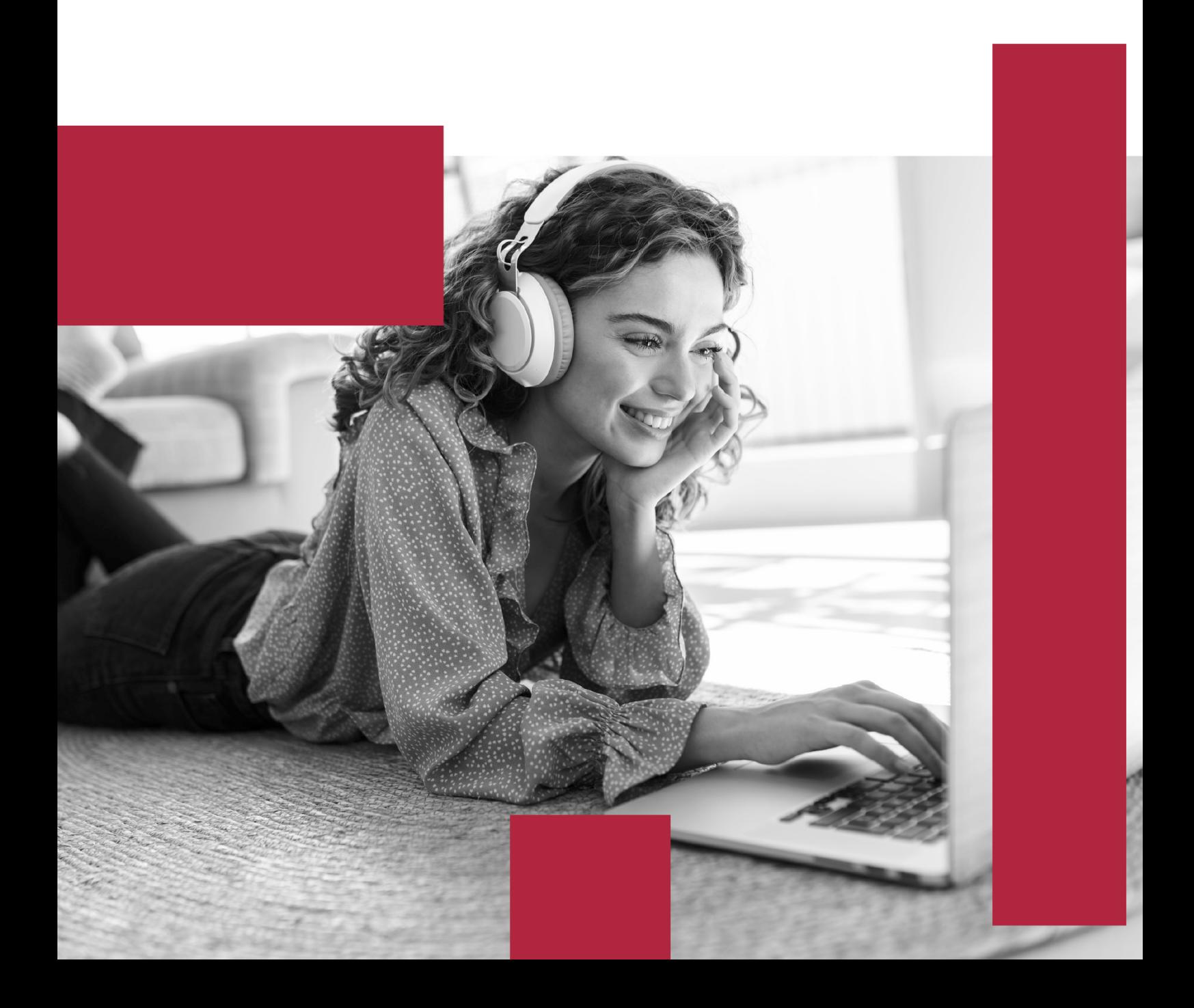

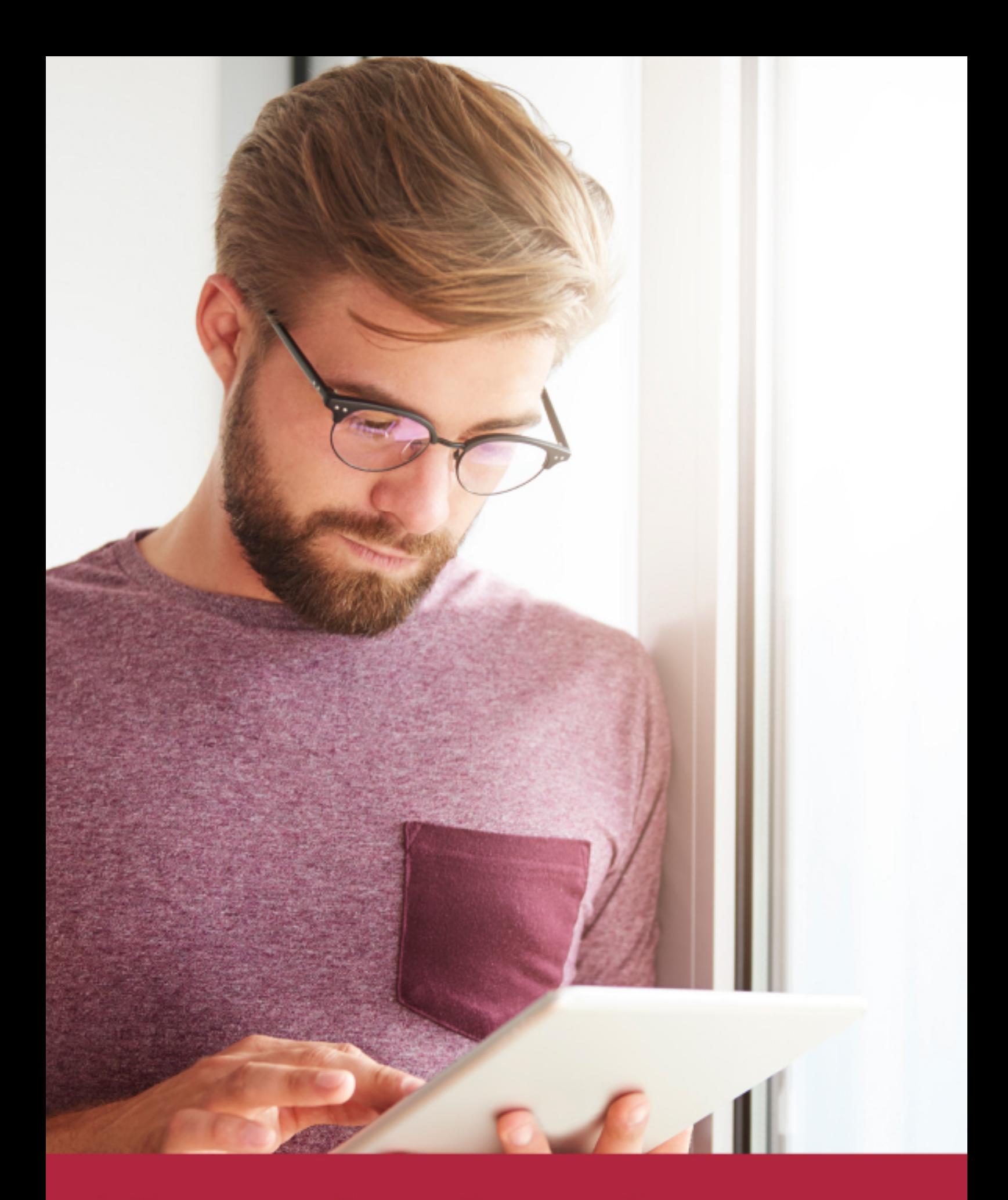

Elige aprender en la escuela líder en formación online

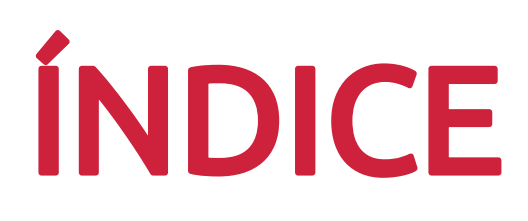

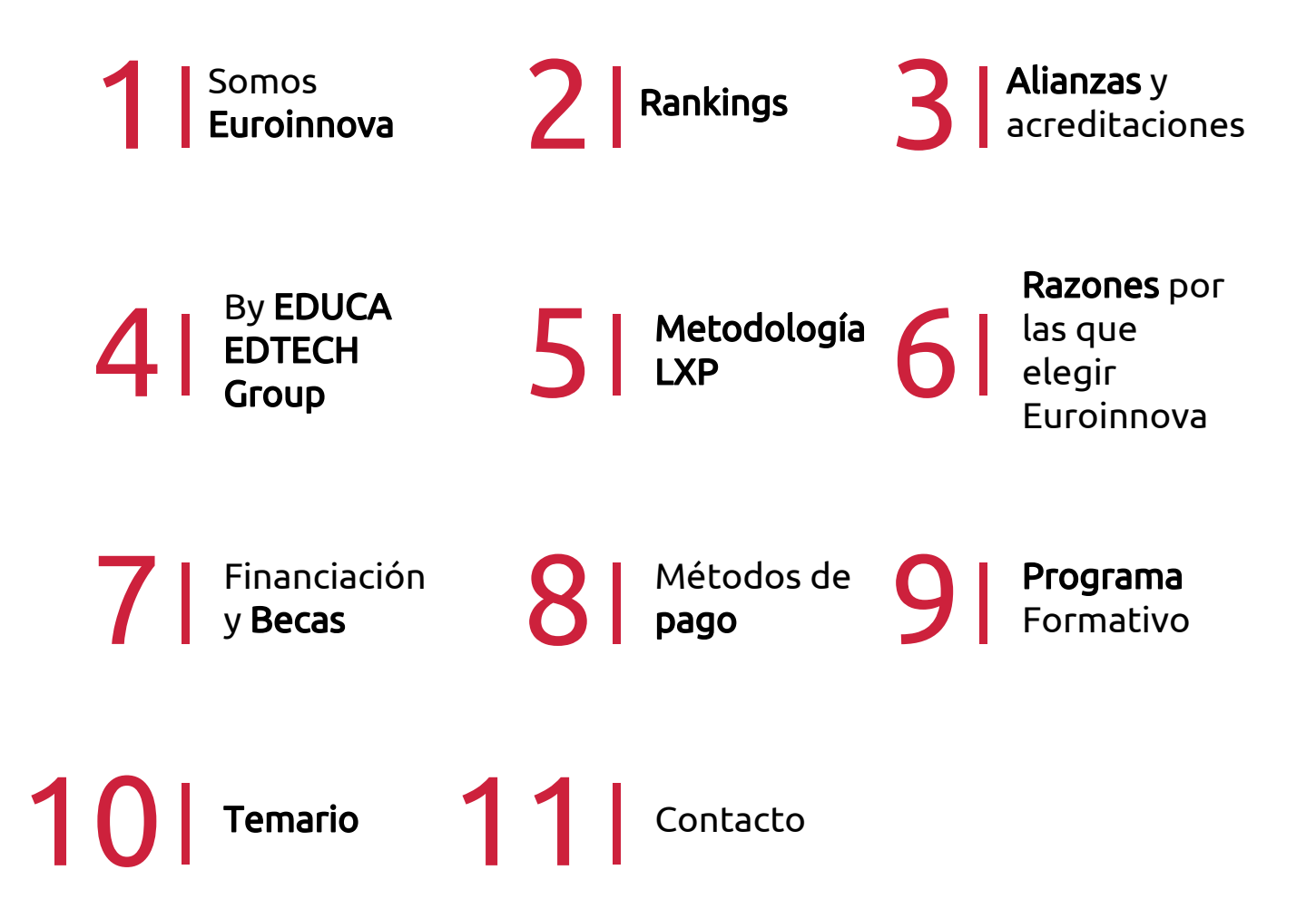

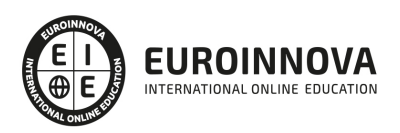

## SOMOS EUROINNOVA

Euroinnova International Online Education inicia su actividad hace más de 20 años. Con la premisa de revolucionar el sector de la educación online, esta escuela de formación crece con el objetivo de dar la oportunidad a sus estudiandes de experimentar un crecimiento personal y profesional con formación eminetemente práctica.

Nuestra visión es ser una institución educativa online reconocida en territorio nacional e internacional por ofrecer una educación competente y acorde con la realidad profesional en busca del reciclaje profesional. Abogamos por el aprendizaje significativo para la vida real como pilar de nuestra metodología, estrategia que pretende que los nuevos conocimientos se incorporen de forma sustantiva en la estructura cognitiva de los estudiantes.

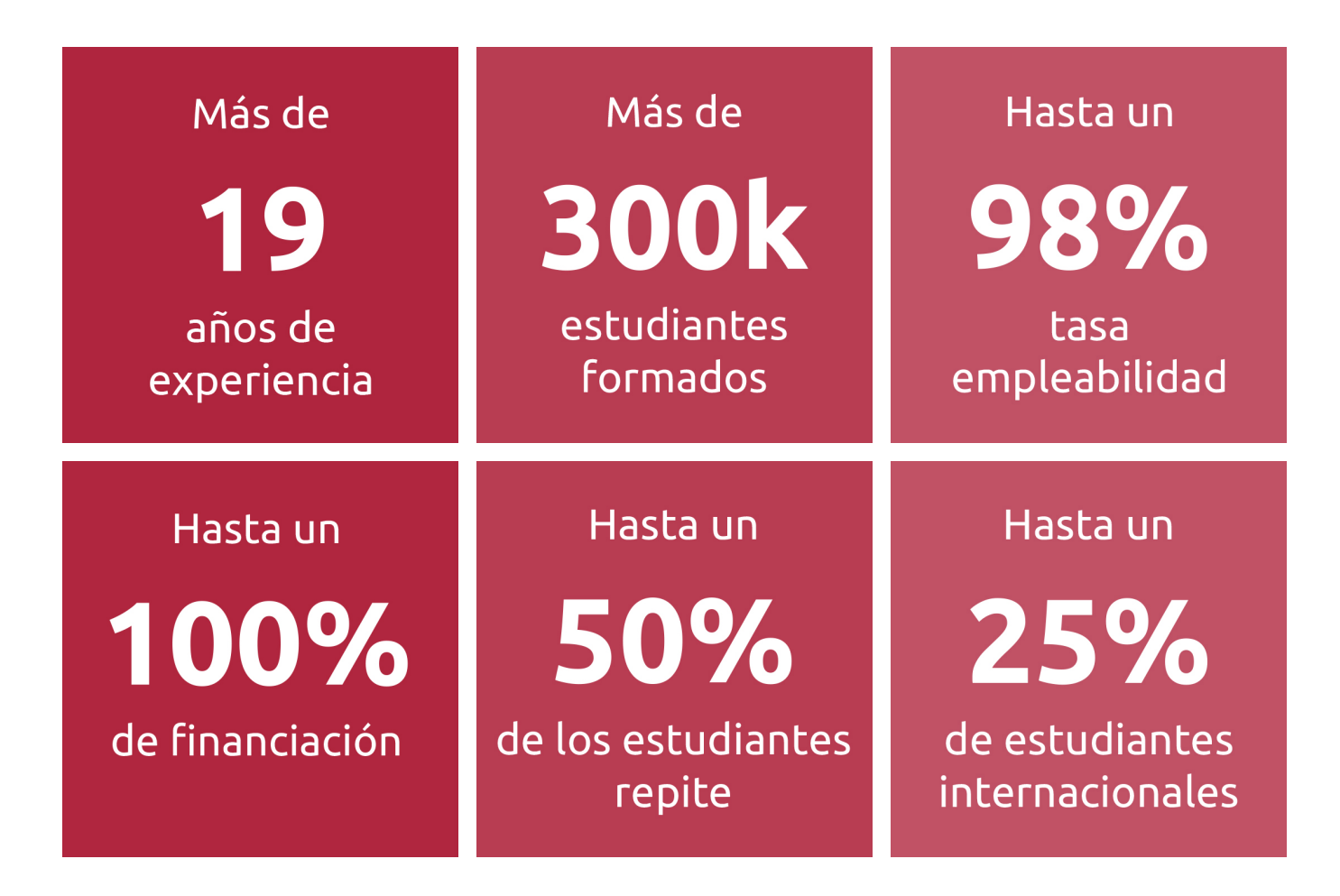

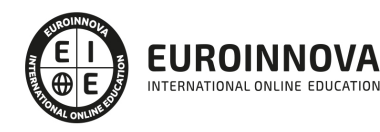

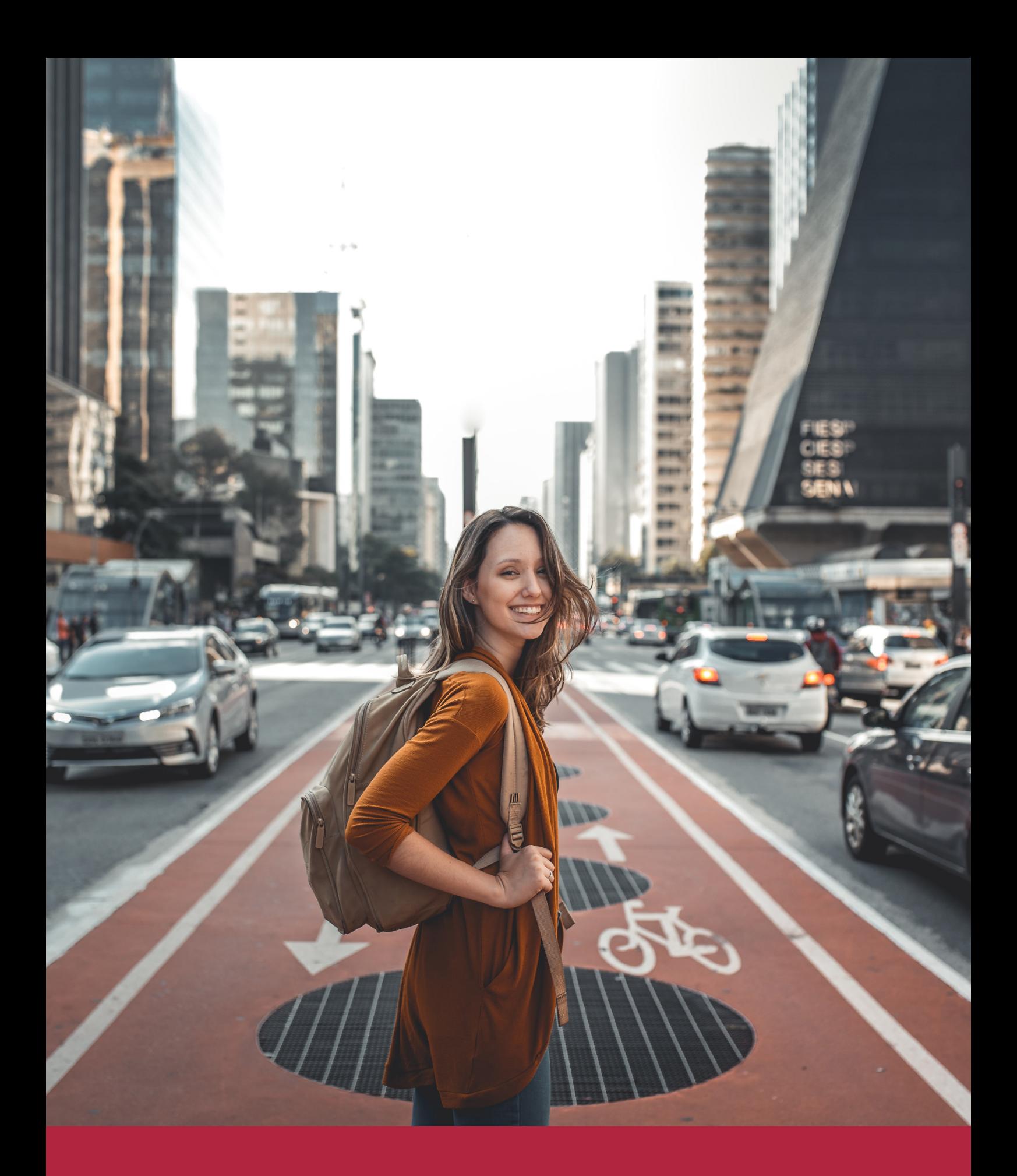

Desde donde quieras y como quieras, Elige Euroinnova

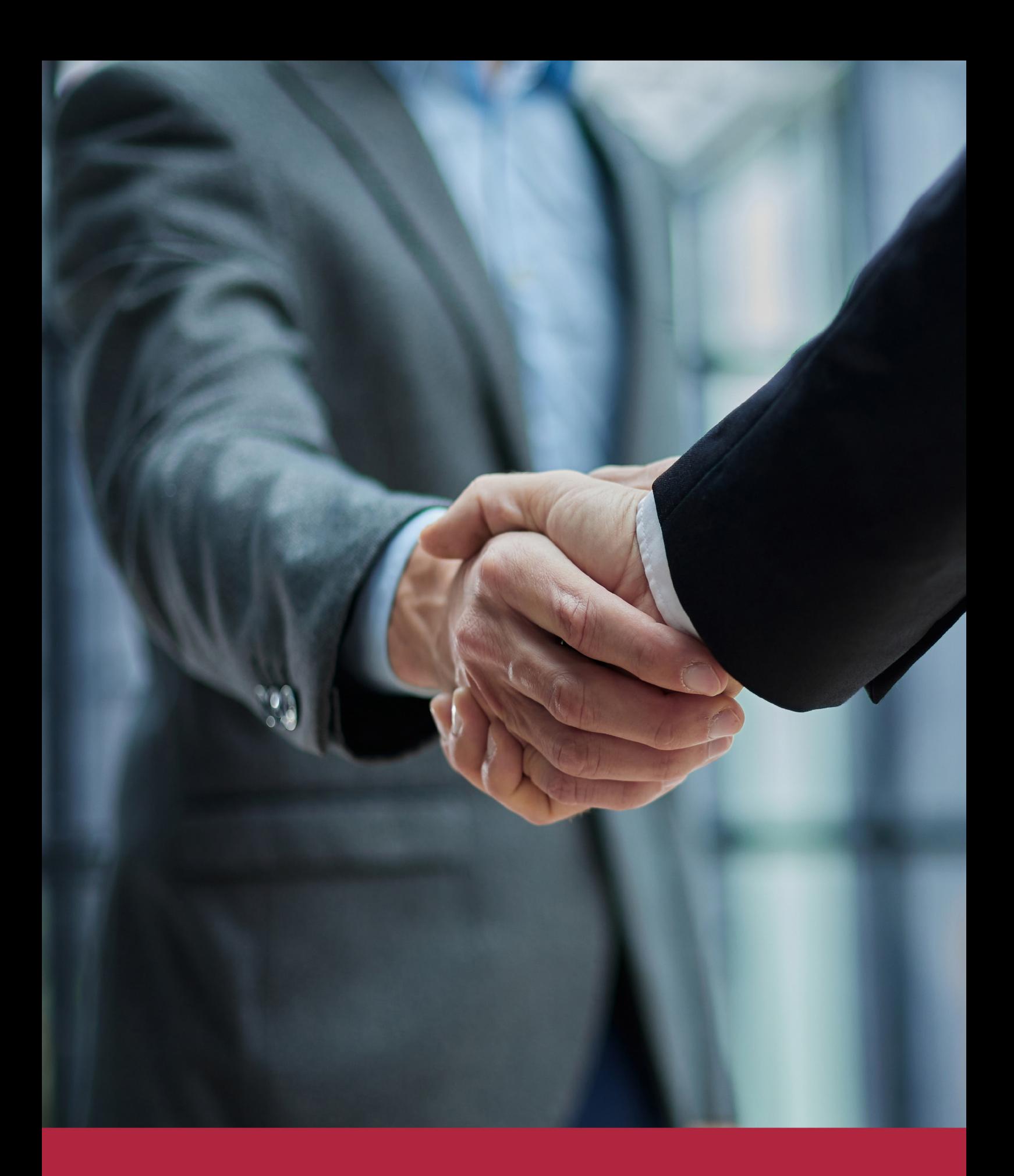

QS, sello de excelencia académica Euroinnova: 5 estrellas en educación online

## RANKINGS DE EUROINNOVA

Euroinnova International Online Education ha conseguido el reconocimiento de diferentes rankings a nivel nacional e internacional, gracias por su apuesta de democratizar la educación y apostar por la innovación educativa para lograr la excelencia.

Para la elaboración de estos rankings, se emplean indicadores como la reputación online y offline, la calidad de la institución, la responsabilidad social, la innovación educativa o el perfil de los profesionales.

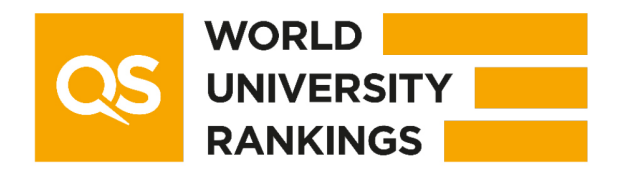

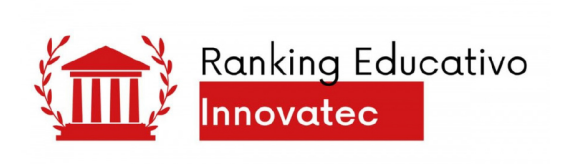

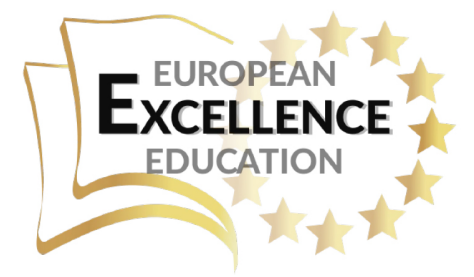

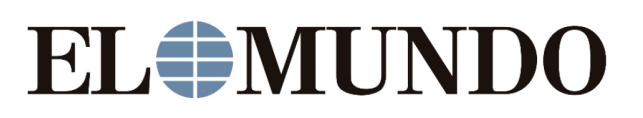

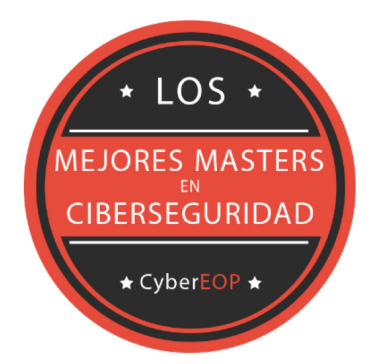

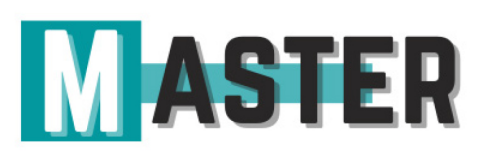

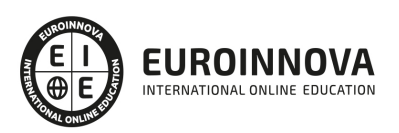

## ALIANZAS Y ACREDITACIONES

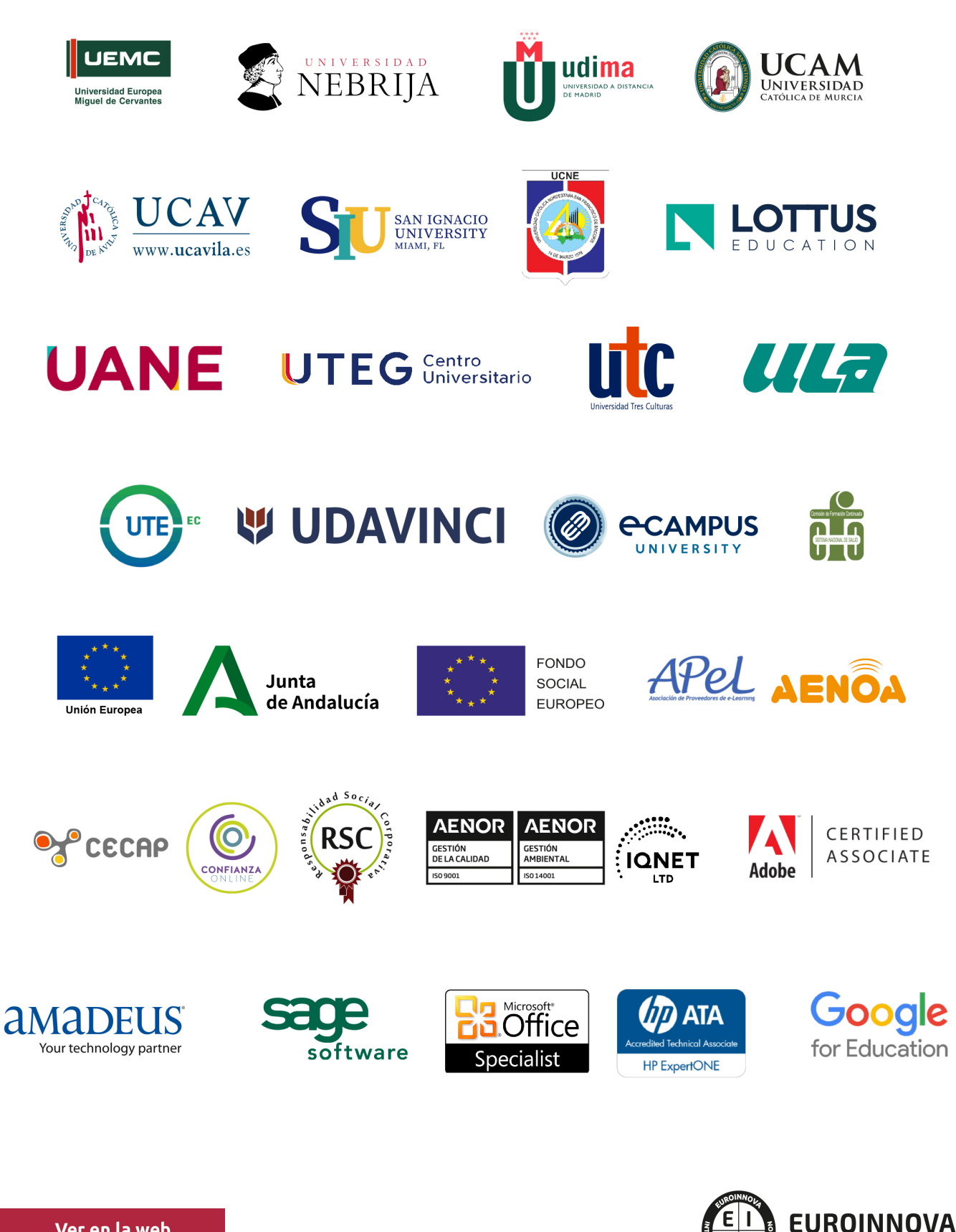

INTERNATIONAL ONLINE EDUCATION

## BY EDUCA EDTECH

Euroinnova es una marca avalada por EDUCA EDTECH Group , que está compuesto por un conjunto de experimentadas y reconocidas instituciones educativas de formación online. Todas las entidades que lo forman comparten la misión de democratizar el acceso a la educación y apuestan por la transferencia de conocimiento, por el desarrollo tecnológico y por la investigación

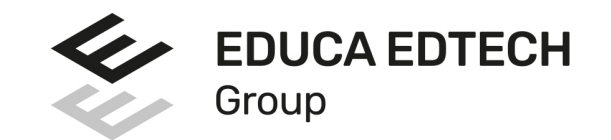

#### **ONLINE EDUCATION**

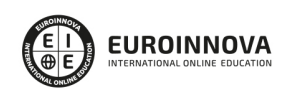

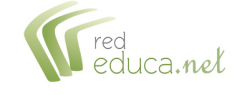

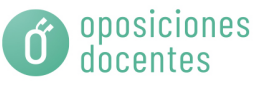

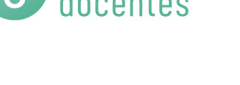

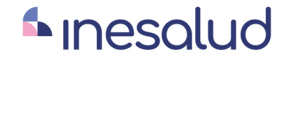

**Inesem** 

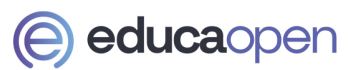

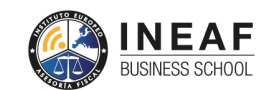

```
EDU
SPORT
```
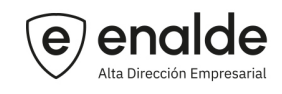

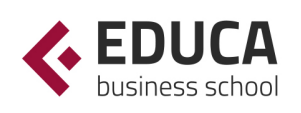

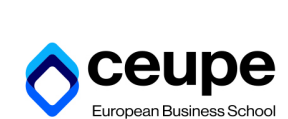

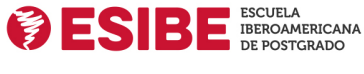

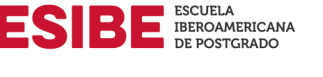

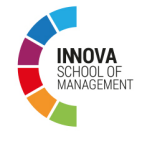

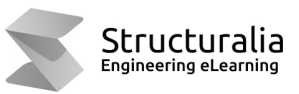

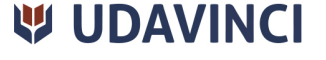

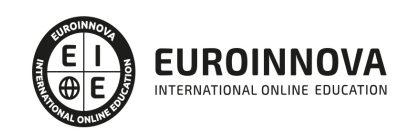

## **METODOLOGÍA LXP**

La metodología **EDUCA LXP** permite una experiencia mejorada de aprendizaje integrando la Al en los procesos de e-learning, a través de modelos predictivos altamente personalizados, derivados del estudio de necesidades detectadas en la interacción del alumnado con sus entornos virtuales.

EDUCA LXP es fruto de la Transferencia de Resultados de Investigación de varios proyectos multidisciplinares de I+D+i, con participación de distintas Universidades Internacionales que apuestan por la transferencia de conocimientos, desarrollo tecnológico e investigación.

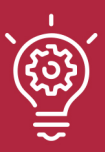

### 1. Flexibilidad

Aprendizaje 100% online y flexible, que permite al alumnado estudiar donde, cuando y como quiera.

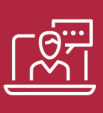

### 2. Accesibilidad

Cercanía y comprensión. Democratizando el acceso a la educación trabajando para que todas las personas tengan la oportunidad de seguir formándose.

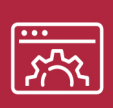

#### 3. Personalización

Itinerarios formativos individualizados y adaptados a las necesidades de cada estudiante.

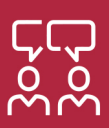

### 4. Acompañamiento / Seguimiento docente

Orientación académica por parte de un equipo docente especialista en su área de conocimiento, que aboga por la calidad educativa adaptando los procesos a las necesidades del mercado laboral.

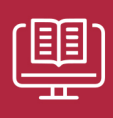

#### 5. Innovación

Desarrollos tecnológicos en permanente evolución impulsados por la AI mediante Learning Experience Platform.

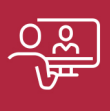

#### 6. Excelencia educativa

Enfoque didáctico orientado al trabajo por competencias, que favorece un aprendizaje práctico y significativo, garantizando el desarrollo profesional.

# Programas PROPIOS UNIVERSITARIOS **OFICIALES**

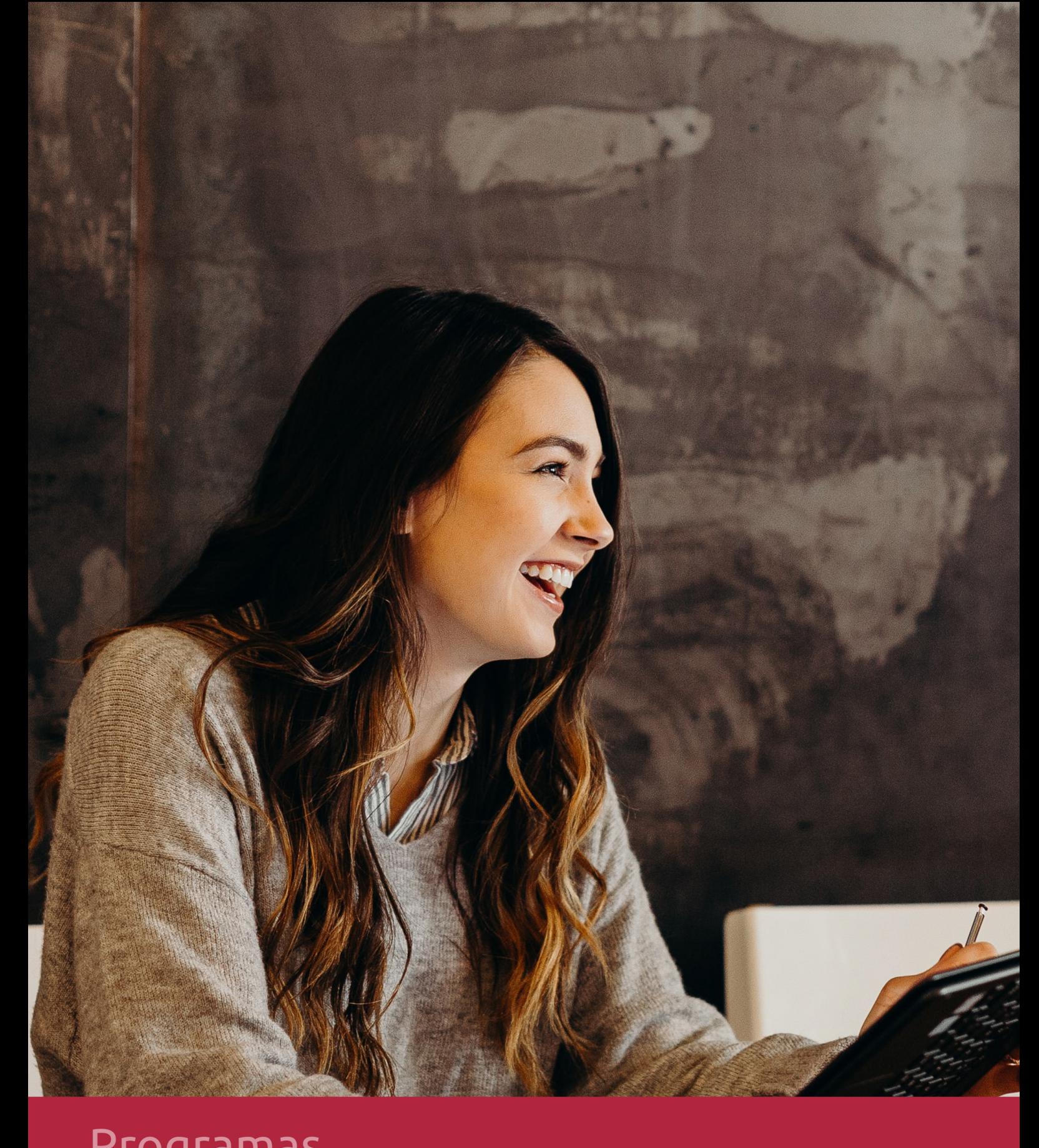

## **RAZONES POR LAS QUE ELEGIR EUROINNOVA**

## 1. Nuestra Experiencia

- √ Más de 18 años de experiencia.
- √ Más de 300.000 alumnos ya se han formado en nuestras aulas virtuales
- $\checkmark$  Alumnos de los 5 continentes.
- $\checkmark$  25% de alumnos internacionales.
- $\checkmark$  97% de satisfacción
- $\checkmark$  100% lo recomiendan.
- $\checkmark$  Más de la mitad ha vuelto a estudiar en Euroinnova.

## 2. Nuestro Equipo

En la actualidad, Euroinnova cuenta con un equipo humano formado por más 400 profesionales. Nuestro personal se encuentra sólidamente enmarcado en una estructura que facilita la mayor calidad en la atención al alumnado.

## 3. Nuestra Metodología

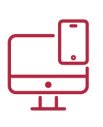

### **100% ONLINE**

Estudia cuando y desde donde quieras. Accede al campus virtual desde cualquier dispositivo.

**EQUIPO DOCENTE** 

Euroinnova cuenta con un equipo de

experiencia de alta calidad educativa.

profesionales que harán de tu estudio una

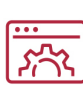

### **APRENDIZAJE**

Pretendemos que los nuevos conocimientos se incorporen de forma sustantiva en la estructura cognitiva

## NO ESTARÁS SOLO

Acompañamiento por parte del equipo de tutorización durante toda tu experiencia como estudiante

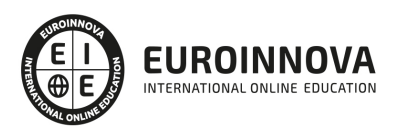

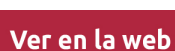

## 4. Calidad AENOR

- ✔ Somos Agencia de Colaboración Nº99000000169 autorizada por el Ministerio de Empleo y Seguridad Social.
- ✔ Se llevan a cabo auditorías externas anuales que garantizan la máxima calidad AENOR.
- √ Nuestros procesos de enseñanza están certificados por AENOR por la ISO 9001.

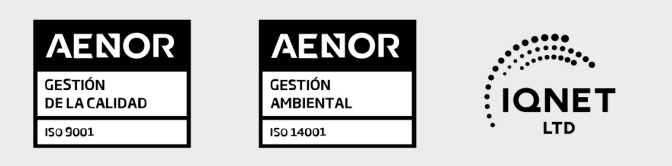

## 5. Confianza

Contamos con el sello de Confianza Online y colaboramos con la Universidades más prestigiosas, Administraciones Públicas y Empresas Software a nivel Nacional e Internacional.

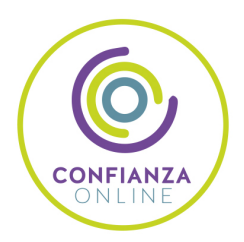

## 6. Somos distribuidores de formación

Como parte de su infraestructura y como muestra de su constante expansión Euroinnova incluye dentro de su organización una editorial y una imprenta digital industrial.

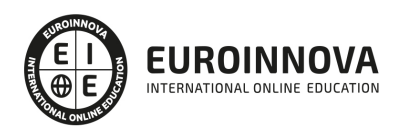

Financia tu cursos o máster y disfruta de las becas disponibles. ¡Contacta con nuestro equipo experto para saber cuál se adapta más a tu perfil!

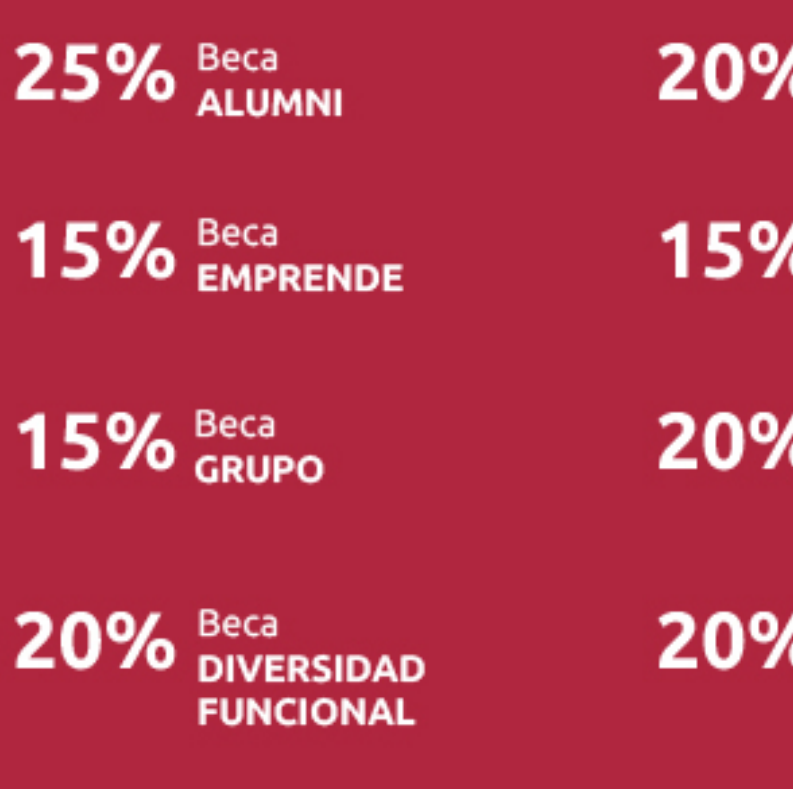

20% Beca DESEMPLEO

15% Beca RECOMIENDA

20% Beca **NUMEROSA** 

20% Beca PROFESIONALES, **SANITARIOS, COLEGIADOS/AS** 

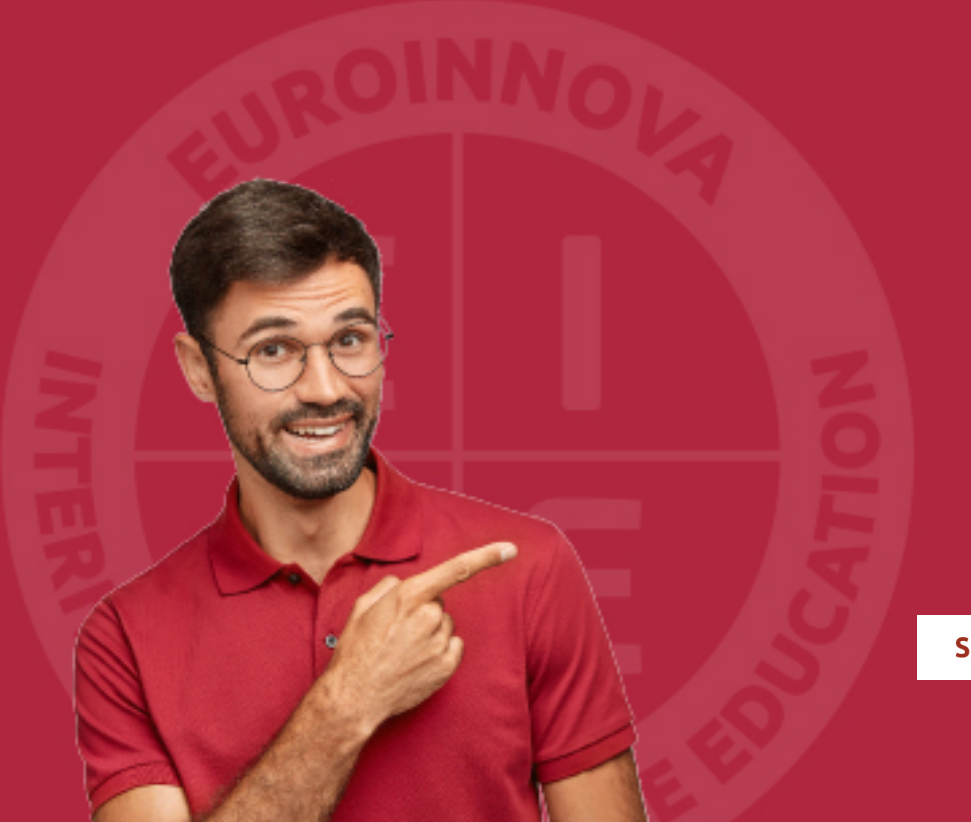

Solicitar información

## MÉTODOS DE PAGO

Con la Garantía de:

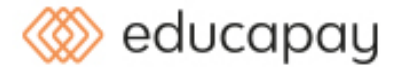

Fracciona el pago de tu curso en cómodos plazos y sin interéres de forma segura.

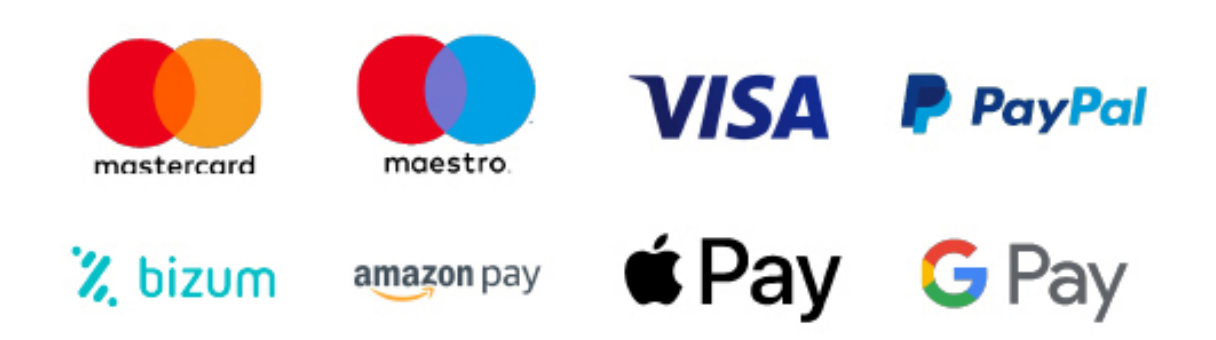

Nos adaptamos a todos los métodos de pago internacionales:

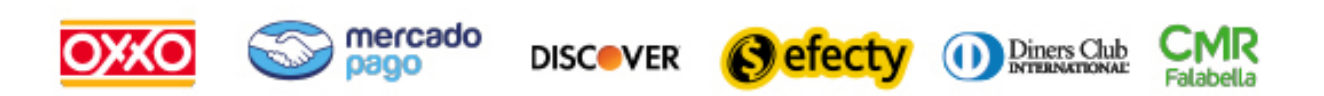

y muchos mas...

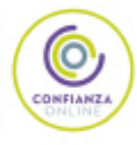

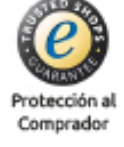

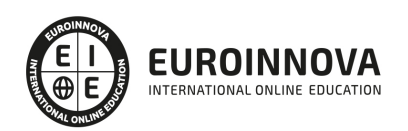

### Máster en Diseño y Programación Web 2.0 con ASP.NET + Titulación Universitaria

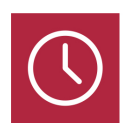

DURACIÓN 1500 horas

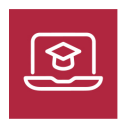

MODALIDAD **ONLINE** 

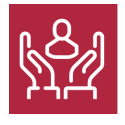

ACOMPAÑAMIENTO PERSONALIZADO

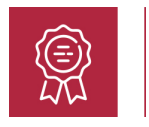

**CREDITOS** 5 ECTS

### Titulación

Doble Titulación: - Titulación de Master en Diseño y Programación Web 2.0 con ASP.NET con 600 horas expedida por EUROINNOVA INTERNATIONAL ONLINE EDUCATION, miembro de la AEEN (Asociación Española de Escuelas de Negocios) y reconocido con la excelencia académica en educación online por QS World University Rankings - Titulación Universitaria en Analítica Web con 5 Créditos Universitarios ECTS. Formación Continua baremable en bolsas de trabajo y concursos oposición de la Administración Pública.

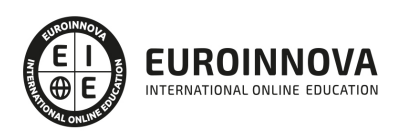

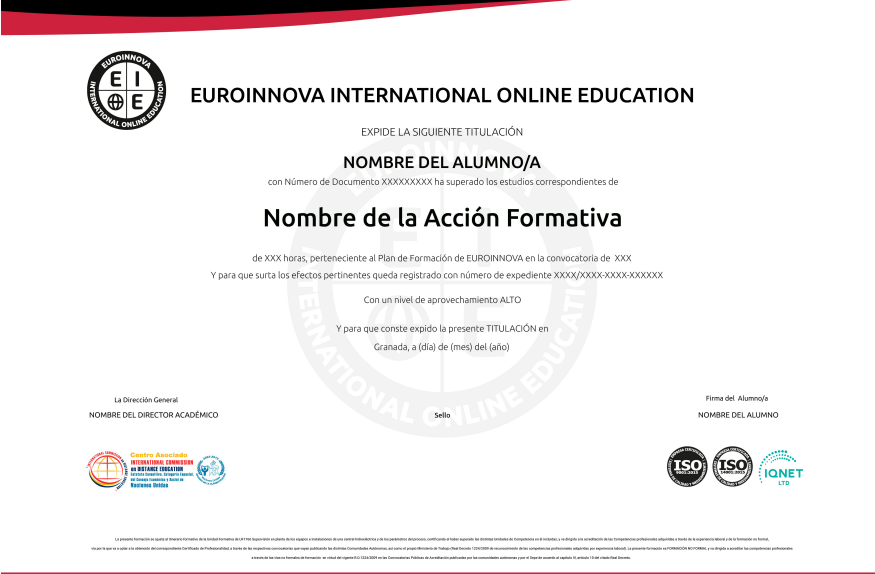

### Descripción

Crear un sitio web conlleva diferentes pasos a seguir, desde un análisis de usabilidad, prototipado o manejo de versiones hasta la propia programación y un posterior seguimiento. Gracias a este Master en Diseño y Programación Web 2.0 con ASP.NET aprenderás a construir un sitio web profesional. Establecerás los criterios de usabilidad y diseño y construirás prototipos gracias a AdobeXD. Posteriormente, gracias a este trabajo, programarás el sitio web controlando el Frontend con Javascript y el backend gracias a ASP.NET. Por último, verás aspectos de seguridad web y harás analíticas web con Google Analytics 4. Contarás con un equipo de profesionales especializados en la materia. Además, gracias a las prácticas garantizadas, podrás acceder a un mercado laboral en plena expansión.

### **Objetivos**

- Llevar a cabo un análisis de la usabilidad y experiencia de usuario y crear diseños basados en dichos análisis.
- Prototipar los elementos del diseño web creado gracias a la herramienta Adobe XD.
- Utilizar GIT como herramienta para llevar a cabo el control de versiones de nuestro desarrollo.
- Aprender a dar dinamismo en el frontend a nuestro sitio web gracias a lenguajes como Javascript y Jquery.
- Programar el backend de nuestro sitio web mediante ASP.NET.
- Tener en cuenta las recomendaciones de OWASP para llevar a cabo un diseño y desarrollo web seguro.
- Elaborar analíticas web profesionales gracias a Google Analytics 4, Google Tag Manager y Google Data Studio.

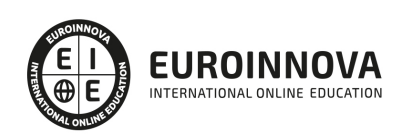

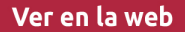

### A quién va dirigido

Este Master en Diseño y Programación Web 2.0 con ASP.NET está orientado a desarrolladores o estudiantes informáticos que busquen especializarse en algunos de los lenguajes de programación web más utilizados y deseen aprender todos los pasos necesarios y software asociado para la creación de un proyecto web profesional.

### Para qué te prepara

Gracias a este Master en Diseño y Programación Web 2.0 con ASP.NET aprenderás a construir un sitio web profesional. Establecerás los criterios de usabilidad y diseño y construirás prototipos gracias a AdobeXD. Posteriormente, gracias a este trabajo, programarás el sitio web controlando el Frontend con Javascript y el backend gracias a ASP.NET. Por último, verás aspectos de seguridad web y harás analíticas web con Google Analytics 4.

### Salidas laborales

El desarrollo de páginas web es de los perfiles profesionales en informática más demandados y por lo tanto, la realización de este Master en Diseño y Programación Web 2.0 con ASP.NET te abrirá la puerta de multitud de puestos. Más en concreto, optarás a puestos como Desarrollador web, Experto en analítica web con GA4, Diseñador UX/UI o Programador ASP.NET.

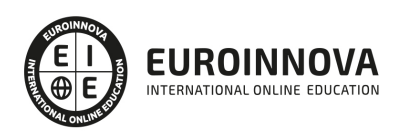

## TEMARIO

#### MÓDULO 1. USABILIDAD

#### UNIDAD DIDÁCTICA 1. INTRODUCCIÓN

- 1. Introducción
- 2. La usabilidad
- 3. Qué es UI vs UX interfaz de usuario vs Experiencia de usuario
- 4. Atributos
- 5. Complejidad e importancia de la usabilidad
- 6. Pirámide de prioridades de la usabilidad
- 7. Mejoras de la usabilidad al producto final
- 8. Procesos y herramientas

#### UNIDAD DIDÁCTICA 2. EXPERIENCIA DE USUARIO -UX

- 1. Definición de Experiencia de Usuario
- 2. Principios de la Experiencia de Usuario
- 3. El papel del diseñador UX en el proceso de creación
- 4. Etapas del diseño UX
- 5. Técnicas para el diseño UX
- 6. Herramientas UX

#### UNIDAD DIDÁCTICA 3. DISEÑO CENTRADO EN EL USUARIO

- 1. ¿Qué es el Diseño Centrado en el Usuario?
- 2. ¿Para que sirve el Diseño Centrado en el Usuario?
- 3. Las metodologías del Diseño Centrado en el Usuario
- 4. El marketing centrado en el usuario
- 5. Aplicación del Diseño Centrado en el Usuario
- 6. Ejemplos del Diseño Centrado en el Usuario

UNIDAD DIDÁCTICA 4. FORMAS DE ENFOCAR LA USABILIDAD

- 1. Introducción
- 2. Un proceso multidisciplinar
- 3. La usabilidad aplicada
- 4. El ciclo diseño-investigación

UNIDAD DIDÁCTICA 5. INTERFAZ DE USUARIO -UI

- 1. Definición de Interfaz de Usuario UI
- 2. Elementos de la interfaz de Usuario
- 3. Optimización de las interfaces de Usuario
- 4. Herramientas para el diseño UI
- 5. Diseño basado en las percepciones

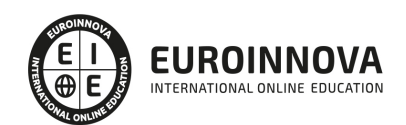

- 6. Fundamentos del diseño de interacción
- 7. Moodboards
- 8. Qué es el IxD

MÓDULO 2. DISEÑO WEB Y USABILIDAD

#### UNIDAD DIDÁCTICA 1. INTRODUCCIÓN AL DISEÑO WEB

- 1. Breve historia del diseño
- 2. Comunicación y publicidad
- 3. Teoría de la percepción
- 4. Elementos básicos que intervienen en el diseño
- 5. La composición
- 6. Fases del diseño
- 7. Diseño digital

#### UNIDAD DIDÁCTICA 2. ELEMENTOS BÁSICOS PARA EL DISEÑO WEB

- 1. Tipografía
- 2. Color
- 3. Iconos
- 4. Formas
- 5. Imágenes
- 6. Contenido audiovisual
- 7. Efectos (sombras, D, flat y otros)

#### UNIDAD DIDÁCTICA 3. LAYOUT

- 1. ¿Qué es el Layuot?
- 2. Rejilla
- 3. Composición
- 4. Elementos
- 5. Espacios vacíos
- 6. Coherencia y consistencia

UNIDAD DIDÁCTICA 4. PROCESO

- 1. Introducción al proceso de diseño web
- 2. Aproximación e Investigación inicial
- 3. Idear
- 4. Bocetos
- 5. Arquitectura de la información
- 6. Card Storing
- 7. User flow o diagrama de flujo de usuario
- 8. Wireframing
- 9. Prototipado
- 10. Planificación

UNIDAD DIDÁCTICA 5. DIRECTRICES Y TENDENCIAS DIGITALES

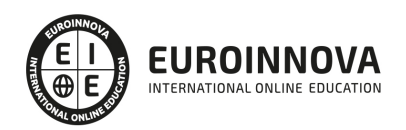

- 1. Guías de estilo
- 2. Ventajas y Desventajas
- 3. Apple IOS Human Interface Guidelines
- 4. Google Material Design
- 5. Tendencias del diseño UX/UI

#### UNIDAD DIDÁCTICA 6. DISEÑO EN DISPOSITIVOS

- 1. Especificaciones para móviles
- 2. Sitios, sitios par amóviles y apps
- 3. Diseñar para pantallas pequeñas
- 4. El tiempo de respuesta y carga
- 5. Tablets y E-Readers

#### UNIDAD DIDÁCTICA 7. LENGUAJE HTML

- 1. Textos en HTML
- 2. Enlaces
- 3. Listas en HTML
- 4. Imágenes y Objetos
- 5. Tablas
- 6. Formularios
- 7. Marcos
- 8. Estructuras y layout
- 9. Otras etiquetas

#### UNIDAD DIDÁCTICA 8. WIREFRAMES Y PROTOTIPOS

- 1. ¿Qué son los wireframes?
- 2. Objetivos del wireframe
- 3. Relación con la UI
- 4. Clasificación de los wireframes
- 5. Arquitectura de la información
- 6. Wireframe para una app

MÓDULO 3. DISEÑO UI CON ADOBE XD

#### UNIDAD DIDÁCTICA 1. PRIMEROS PASOS EN ADOBE XD

- 1. Introducción a Adobe XD
- 2. Instalación y configuraciones principales
- 3. Menú Herramientas
- 4. Generación de Artboards y guía
- 5. Ejercicios

#### UNIDAD DIDÁCTICA 2. HERRAMIENTAS BÁSICAS

- 1. Formas: creación, modificación, colores, gradiantes y paletas
- 2. Textos: propiedades, línea o área, alineación, color y estilos
- 3. Imágenes y exportación: importanción, modificaciones y exportación de artboards

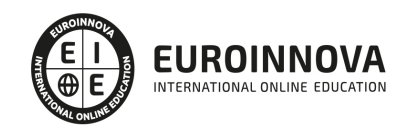

4. Ejercicios

#### UNIDAD DIDÁCTICA 3. ORGANIZACIÓN DE ELEMENTOS I

- 1. Organización de capas nombres y grupos
- 2. Bloqueo y fusión
- 3. Tipos de máscaras y aplicación en proyectos
- 4. Ejercicios

#### UNIDAD DIDÁCTICA 4. ORGANIZACIÓN DE ELEMENTOS II

- 1. Alineación de elementos, márgenes y distribución de formas
- 2. Funcionalidad de repetición
- 3. Aplicación y configuración de componentes
- 4. Ejercicios

#### UNIDAD DIDÁCTICA 5. CUADRÍCULAS

- 1. Creación y aplicación
- 2. Diseño de páginas
- 3. Prototipo
- 4. Adaptación a mobile
- 5. Ejercicios

#### UNIDAD DIDÁCTICA 6. INTERFACES

- 1. Constantes y variables de una interfaz
- 2. Header, footer y menú
- 3. Botones y galerías
- 4. Ejercicios

MÓDULO 4. GIT

#### UNIDAD DIDÁCTICA 1. INTRODUCCIÓN A GIT

- 1. ¿Qué es el control de versiones?
- 2. ¿Qué es GIT?
- 3. ¿Por qué GIT?
- 4. Instalación de GIT
- 5. GitHub y su relación con GIT

#### UNIDAD DIDÁCTICA 2. MANEJO DE REPOSITORIOS EN GIT

- 1. Flujo de trabajo en GIT (Workflow)
- 2. Principales comandos Git Bash
- 3. Crear un repositorio
- 4. Cambios de archivos
- 5. Deshacer cambios
- 6. Sincronizar repositorios
- 7. Reescribir historial

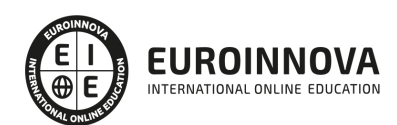

#### UNIDAD DIDÁCTICA 3. RAMAS EN GIT

- 1. Usar ramas en GIT
- 2. Cambiar ramas (Git checkout)
- 3. Ramas remotas (Remote Branches)
- 4. Flujo de trabajo (Workflow)
- 5. Integración de ramas
- 6. Borrado de ramas
- 7. Etiquetas (Tags)
- 8. Solicitudes de extracción (Pull requests)

#### UNIDAD DIDÁCTICA 4. COMANDOS GIT

- 1. Comandos GIT en Git Bash
- 2. Comandos GIT para configurar y crear repositorios
- 3. Comandos GIT para preparar y confirmar cambios
- 4. Comandos GIT para trabajar con repositorios remotos (como GitHub)
- 5. Comandos GIT para deshacer cambios y etiquetas

#### UNIDAD DIDÁCTICA 5. BUENAS PRÁCTICAS EN GIT

- 1. Trabajar con GIT
- 2. Confirma con regularidad (commit)
- 3. Escriba mensajes de confirmación útiles
- 4. Utilice ramas (Branch)
- 5. Actualice su repositorio antes de enviar cambios (Pull y Push)
- 6. Divide el trabajo en repositorios

#### MÓDULO 5. PROGRAMACIÓN FRONTEND CON JAVASCRIPT Y JQUERY

UNIDAD DIDÁCTICA 1. INTRODUCCIÓN A LAS PÁGINAS WEB

- 1. Introducción
- 2. Programación del lado del cliente
- 3. Programación del lado del Servidor
- 4. ¿Qué utilizaremos?
- 5. ¿Qué necesita saber?
- 6. Nuestro primer ejemplo

#### UNIDAD DIDÁCTICA 2. INTRODUCCIÓN A JAVASCRIPT

- 1. La etiqueta SCRIPT
- 2. Contenido Alternativo
- 3. Variables
- 4. Tipos de Datos
- 5. Operadores
- 6. Cuadros de diálogo

#### UNIDAD DIDÁCTICA 3. CONCEPTOS BÁSICOS DE PROGRAMACIÓN

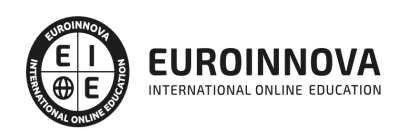

- 1. Introducción
- 2. Estructuras de decisión
- 3. Estructuras lógicas
- 4. Estructuras de repetición
- 5. Definir funciones
- 6. Llamadas a funciones
- 7. Ámbito de las variables

#### UNIDAD DIDÁCTICA 4. OBJETOS EN JAVASCRIPT

- 1. Introducción
- 2. La jerarquía de objetos
- 3. Propiedades y Eventos
- 4. Métodos

#### UNIDAD DIDÁCTICA 5. LOS OBJETOS LOCATION E HISTORY

- 1. ¿Qué es un URL?
- 2. El Objeto Location
- 3. Redirigir a otra página
- 4. El Objeto History

#### UNIDAD DIDÁCTICA 6. EL OBJETO DOCUMENT

- 1. Introducción
- 2. La propiedad Title
- 3. Los colores de la página
- 4. El método write
- 5. El conjunto images

#### UNIDAD DIDÁCTICA 7. EL OBJETO FORM

- 1. Formularios HTML
- 2. El conjunto forms
- 3. La propiedad elements
- 4. Validar la información
- 5. ¿Cuándo realizar la validación?
- 6. Tipos de Validación

#### UNIDAD DIDÁCTICA 8. LOS OBJETOS FRAME, NAVIGATOR Y SCREEN

- 1. El conjunto frames
- 2. El objeto navigator
- 3. El objeto screen

#### UNIDAD DIDÁCTICA 9. INICIACIÓN A LAS PÁGINAS WEBS CON JQUERY

- 1. Introducción
- 2. Presentación
- 3. ¿Cómo iniciar Jquery?

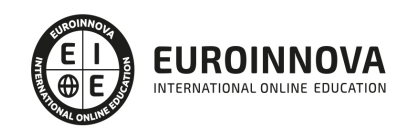

- 4. ¿Dónde podemos documentarnos?
- 5. Herramientas necesarias

#### UNIDAD DIDÁCTICA 10. CONCEPTOS BÁSICOS DE JQUERY

- 1. Introducción
- 2. Obteniendo JQuery
- 3. El núcleo de jQuery
- 4. Cargar Jquery desde Google
- 5. Novedades

#### UNIDAD DIDÁCTICA 11. SELECTORES

- 1. Introducción
- 2. Selectores básicos en jQuery
- 3. Selectores de jerarquía
- 4. Filtros en Jquery

#### UNIDAD DIDÁCTICA 12. EVENTOS

- 1. Introducción
- 2. Evento de carga de Página
- 3. Eventos en Jquery
- 4. El objeto Event
- 5. Todavía más Eventos de Jquery

#### UNIDAD DIDÁCTICA 13. ATRIBUTOS EN JQUERY

- 1. Introducción
- 2. Operaciones sobre clases
- 3. Leer Atributos
- 4. Modificar Atributos
- 5. Modificar varios valores de atributos a la vez
- 6. Añadir atributos con Attr
- 7. Eliminar un atributos con removeAttr()

#### UNIDAD DIDÁCTICA 14. CSS EN JQUERY

- 1. Introducción
- 2. Acceso a propiedades con css()
- 3. Modificar propiedades css con css(nombre\_propiedad\_css, valor)

#### UNIDAD DIDÁCTICA 15. AJAX EN JQUERY

- 1. Introducción
- 2. Conceptos Claves
- 3. Cargar un Archivo
- 4. El método GET o POST
- 5. Cargar un Script
- 6. El método AJAX de jQuery

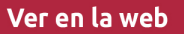

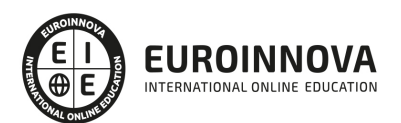

### UNIDAD DIDÁCTICA 16. FORMULARIOS

- 1. Introducción
- 2. Formularios

### UNIDAD DIDÁCTICA 17. EFECTOS EN JQUERY

- 1. Introducción
- 2. Los efectos show() y hide()
- 3. Efectos de fundido
- 4. Creación de una animación
- 5. Envío de funciones callback
- 6. Cola de efectos
- 7. Efectos con desplazamientos

UNIDAD DIDÁCTICA 18. JQUERY UI

- 1. Introducción
- 2. Instalación
- 3. Usando jQuery UI en nuestra página web
- 4. Plugin draggable
- 5. Componente Dialog
- 6. Componente Button

#### UNIDAD DIDÁCTICA 19. PLUG-IN EN JQUERY

- 1. Plugins
- 2. Desarrollar Plug-ins
- 3. Añadir nuevos métodos abreviados
- 4. Parámetros del método
- 5. Otras funciones para plug-ins
- 6. Compartir un Plug-in

#### MÓDULO 6. PROGRAMACIÓN EN ASP.NET

UNIDAD DIDÁCTICA 1. INTRODUCCIÓN AL DESARROLLO DE APLICACIONES WEB Y REQUISITOS DE ASP.NET

- 1. Introducción
- 2. ASP.Net 4.5
- 3. Java (JSP, Servlets)
- 4. PHP
- 5. DHTML
- 6. Requisitos del ASP.NET (.NET Framework)
- 7. CLS y CTS
- 8. IL (MSIL)

### UNIDAD DIDÁCTICA 2. CONCEPTOS DE PROGRAMACIÓN ORIENTADA A OBJETOS

1. Objetos

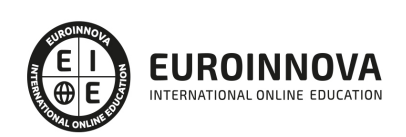

- 2. Encapsulación y abstracción
- 3. Mensajes, clases y herencia
- 4. Métodos
- 5. Polimorfismo
- 6. Sobrecarga
- 7. Modelos de objetos
- 8. Relaciones entre clases
- 9. Ventajas e inconvenientes de la POO

#### UNIDAD DIDÁCTICA 3. CREANDO UNA PÁGINA BÁSICA

- 1. Comentando el ejemplo
- 2. Sintaxis de C#
- 3. Declaración de variables
- 4. Sentencias condicionales
- 5. Bucles
- 6. Operadores
- 7. Manejadores de eventos
- 8. Tratamiento de errores
- 9. Definición e instanciación de clases
- 10. Modificadores
- 11. Especial mención al uso de VBScript y JScript

#### UNIDAD DIDÁCTICA 4. CONCEPTOS DE WEB FORMS

- 1. La clase page
- 2. Eventos
- 3. Propiedades
- 4. Métodos
- 5. Web Forms
- 6. Introducción a los controles de servidor de ASP.NET
- 7. Introducción a los controles HTML y ejemplos
- 8. Introducción a los controles Web
- 9. Los controles datalist y datagrid
- 10. Directivas de páginas (@page, @import, @implements y @assembly)

#### UNIDAD DIDÁCTICA 5. CONFIGURACIÓN DE IIS

- 1. Introducción
- 2. Herramienta de administración de servicios de Internet
- 3. Configuración de IIS
- 4. La aplicación Web
- 5. Eventos del servidor
- 6. Gestión del estado de la aplicación ASP.NET
- 7. Ficheros de configuración
- 8. Configuración general
- 9. Configuración de la página
- 10. Configuración de la sesión
- 11. Módulos y manejadores httpSeguridad en ASP.NET

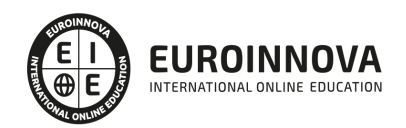

#### MÓDULO 7. DESARROLLO WEB SEGURO

#### UNIDAD DIDÁCTICA 1. INTRODUCCIÓN A LA SEGURIDAD WEB

- 1. ¿Qué es la seguridad web?
- 2. Amenazas para un sitio web
- 3. Consejos para mantener un sitio web seguro
- 4. Otros consejos de seguridad web
- 5. Proveedores de alojamiento web seguros

#### UNIDAD DIDÁCTICA 2. OWASP DEVELOPMENT

- 1. ¿Qué es OWASP? ¿Y OWASP Development?
- 2. ¿Qué es ASVS?
- 3. Uso del ASVS
- 4. Requisitos de arquitectura, diseño y modelado de amenazas
- 5. Requisitos de verificación de autenticación
- 6. Requisitos de verificación de gestión de sesión
- 7. Requisitos de verificación de control de acceso
- 8. Requisitos de validación, desinfección y verificación de la codificación
- 9. Requisitos de verificación de criptografía almacenados
- 10. Requisitos de manejo de verificaciones y registro de errores
- 11. Requisitos de verificación de protección de datos
- 12. Requisitos de verificación de comunicaciones
- 13. Requisitos de verificación de código malicioso
- 14. Requisitos de verificación de lógica de negocios
- 15. Requisitos de verificación de archivos y recursos
- 16. Requisitos de verificación de API y servicio web
- 17. Requisitos de verificación de configuración
- 18. Requisitos de verificación de Internet de las Cosas
- 19. Glosario de términos

#### UNIDAD DIDÁCTICA 3. OWASP TESTING GUIDE

- 1. Aspectos introductorios
- 2. La Guía de Pruebas de OWASP
- 3. El framework de pruebas de OWASP
- 4. Pruebas de seguridad de aplicaciones web
- 5. Reportes de las pruebas

#### UNIDAD DIDÁCTICA 4. OWASP CODE REVIEW

- 1. Aspectos introductorios
- 2. Revisión de código seguro
- 3. Metodología

#### UNIDAD DIDÁCTICA 5. OWASP TOP TEN

- 1. Broken Access Control Control de acceso roto (A01:2021)
- 2. Cryptographic Failures Fallos criptográficos (A02:2021)

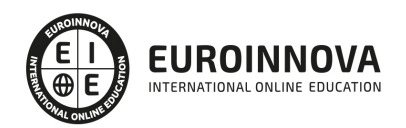

- 3. Injection Inyección (A03:2021)
- 4. Insecure Design Diseño Inseguro (A04:2021)
- 5. Security Misconfiguration Configuración incorrecta de seguridad (A05:2021)
- 6. Vulnerable and Outdated Components Componentes vulnerables y obsoletos (A06:2021)
- 7. Identification and Authentication Failures Fallos de Identificación y Autenticación (A07:2021)
- 8. Software and Data Integrity Failures Fallos de integridad de software y datos (A08:2021)
- 9. Security Logging and Monitoring Failures Registro de seguridad y fallos de monitoreo (A09:2021)
- 10. Server-Side Request Forgery (SSRF) Falsificación de solicitud del lado del servidor (A10:2021)

MÓDULO 8. ANALÍTICA WEB

#### UNIDAD DIDÁCTICA 1. ANALÍTICA WEB Y SEO

- 1. Introducción al SEO
- 2. Historia de los motores de búsqueda
- 3. Componentes de un motor de búsqueda
- 4. Organización de resultados en un motor de búsqueda
- 5. La importancia del contenido
- 6. El concepto de autoridad en Internet
- 7. Campaña SEO

UNIDAD DIDÁCTICA 2. ANALÍTICA WEB Y SEM

- 1. Introducción al SEM
- 2. Principales conceptos en SEM
- 3. Sistema de pujas y Calidad del anuncio
- 4. Creación de una campaña
- 5. Creación de anuncios con calidad
- 6. Indicadores clave de rendimiento en SEM

#### UNIDAD DIDÁCTICA 3. INTRODUCCIÓN AL ANÁLISIS Y MÉTRICA WEB

- 1. Conceptos básicos
- 2. Métricas
- 3. Visitas
- 4. Visitantes
- 5. Páginas
- 6. Promedio de tiempo en una página web
- 7. Promedio de tiempo en un sitio web
- 8. Tasa de rebote
- 9. Tasa de salida
- 10. Tasa de conversión

UNIDAD DIDÁCTICA 4. OPTIMIZACIÓN DE SITIOS WEB

- 1. Usabilidad
- 2. Mapas de calor
- 3. Grabaciones de sesiones de usuario

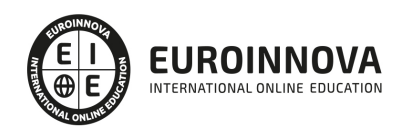

- 4. Ordenación de tarjetas
- 5. Test A/B
- 6. Test multivariante
- 7. KPI, indicadores clave de rendimiento
- 8. Cambios a realizar para optimizar una página web
- 9. UNIDAQD DIDÁCTICA 5. POSICIONAMIENTO ORGÁNICO, SEO
- 10. Importancia del SEO
- 11. Funcionamiento de los buscadores
- 12. Google: algoritmos y actualizaciones
- 13. Cómo salir de una penalización en Google
- 14. Estrategia SEO

#### UNIDAD DIDÁCTICA 6. HERRAMIENTAS DE ANALÍTICA WEB

- 1. Listado de herramientas
- 2. Herramientas de analítica web
- 3. Herramientas de análisis de logs
- 4. Herramientas de medición mediante tags
- 5. Herramientas para medir el rendimiento de nuestro sitio web
- 6. Herramientas para recoger información de diseño o usabilidad web
- 7. Herramientas que analizan nuestra actividad en redes sociales
- 8. Herramientas de inteligencia competitiva

#### UNIDAD DIDÁCTICA 7. GOOGLE ANALYTICS

- 1. ¿Qué es Google Analytics?
- 2. Introducción a la analítica web
- 3. ¿Como funciona Google Analytics?
- 4. Cookies
- 5. Introducción a JavaScript
- 6. Principios de Google Analytics
- 7. ¿Qué es el porcentaje de rebote?
- 8. Página de destino
- 9. Conversiones
- 10. Objetivos
- 11. Eventos
- 12. Porcentaje de abandono
- 13. Visita/usuario único
- 14. Iniciar sesión en Google Analytics
- 15. Incorporar código de de seguimiento de Google Analytics en el sitio web
- 16. Verificar que Google Analytics recibe datos
- 17. Cambiar configuraciones de la cuenta de Google Analytics
- 18. Gestión de usuarios
- 19. Eliminar cuenta de Google Analytics
- 20. Cambiar configuraciones de la interfaz de Google Analytics (Idioma)

#### UNIDAD DIDÁCTICA 8. FUNCIONES BÁSICAS DE GOOGLE ANALYTICS

1. Introducción a las funciones de Analytics

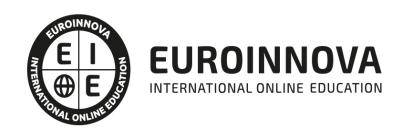

- 2. Nociones básicas de Google Analytics
- 3. Añadir anotaciones en gráficos
- 4. Comparación de periodos
- 5. Exportar Informes
- 6. Añadir métricas a un gráfico
- 7. Crear, editar y eliminar segmentos
- 8. Crear un nuevo panel
- 9. Añadir un Widget al Panel
- 10. Tiempo real
- 11. Tipos de informes de Google Analytics: diagramas animados, gráfico por hora, día, semana, mes, etc?
- 12. Configuración del envío automático de informes
- 13. Audiencia
- 14. Enlazar cuenta de Google AdWords con Google Analytics
- 15. AdWords

#### UNIDAD DIDÁCTICA 9. INFORMES

- 1. Informes de audiencia
- 2. Informes de adquisición
- 3. Informes de comportamiento

#### UNIDAD DIDÁCTICA 10. GOOGLE ANALYTICS 4

- 1. ¿Qué es Google Analytics 4?
- 2. Diferencias con respecto a Universal Analytics
- 3. Implementación de Google Analytics 4
- 4. Las herramientas de análisis de Google Analytics 4
- 5. Los espacios de identidad
- 6. Ventajas de Google Analytics 4
- 7. Desventajas de Google Analytics 4

#### UNIDAD DIDÁCTICA 11. ANALÍTICA WEB Y MÉTRICAS EN REDES SOCIALES

- 1. Análisis del tráfico en redes sociales
- 2. Fijar objetivos en redes sociales
- 3. Facebook
- 4. Twitter
- 5. Youtube
- 6. Instagram
- 7. LinkedIn
- 8. Blogs
- 9. Reputación online

#### UNIDAD DIDÁCTICA 12. MOBILE ANALYTICS Y MEJORA DEL DISEÑO

- 1. ¿Qué es Mobile Analytics?
- 2. Métricas
- 3. Google analytics para analítica móvil

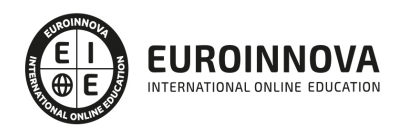

4. Otras herramientas de analítica móvil

UNIDAD DIDÁCTICA 13. INTRODUCCIÓN A ADOBE ANALYTICS

- 1. ¿Qué es Adobe Analytics?
- 2. ¿Qué podemos hacer con Adobe Analytics?
- 3. Principales diferencias respecto a Google Analytics
- 4. Conceptos Clave
- 5. Implementación de Adobe Analytics

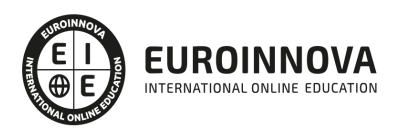

## ¿Te ha parecido interesante esta información?

Si aún tienes dudas, nuestro equipo de asesoramiento académico estará encantado de resolverlas.

Pregúntanos sobre nuestro método de formación, nuestros profesores, las becas o incluso simplemente conócenos.

## Solicita información sin compromiso

¡Matricularme ya!

### ¡Encuéntranos aquí!

Edificio Educa Edtech

Camino de la Torrecilla N.º 30 EDIFICIO EDUCA EDTECH, C.P. 18.200, Maracena (Granada)

[900 831 200](#page--1-0)

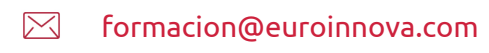

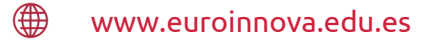

#### Horario atención al cliente

Lunes a viernes: 9:00 a 20:00h Horario España

¡Síguenos para estar al tanto de todas nuestras novedades!

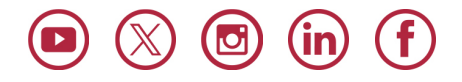

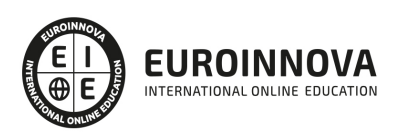

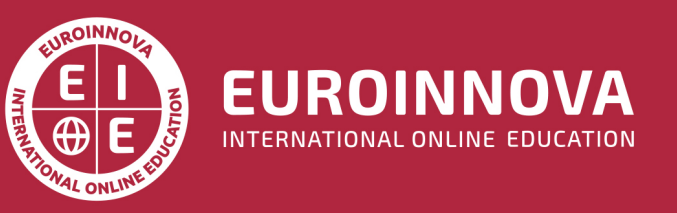

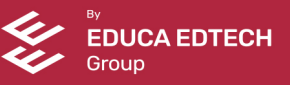